### Introduction to Canvas LMS - Features

PROF.K.R.ANUPAMA

 $\bullet$ 

### Canvas Version

### University wide – paid

### Canvas Free for Teacher

## Overall Features

Course & Content Creation Creating a Learning Sequence User Options/ Sections/ Groups Student Analytics & Tracking Progress Conferencing Services Student Interactions Evaluation & Grading ◦ Scheduling ◦ Quiz ◦ Assignments

Mobile App

# Creating A Learning Sequence

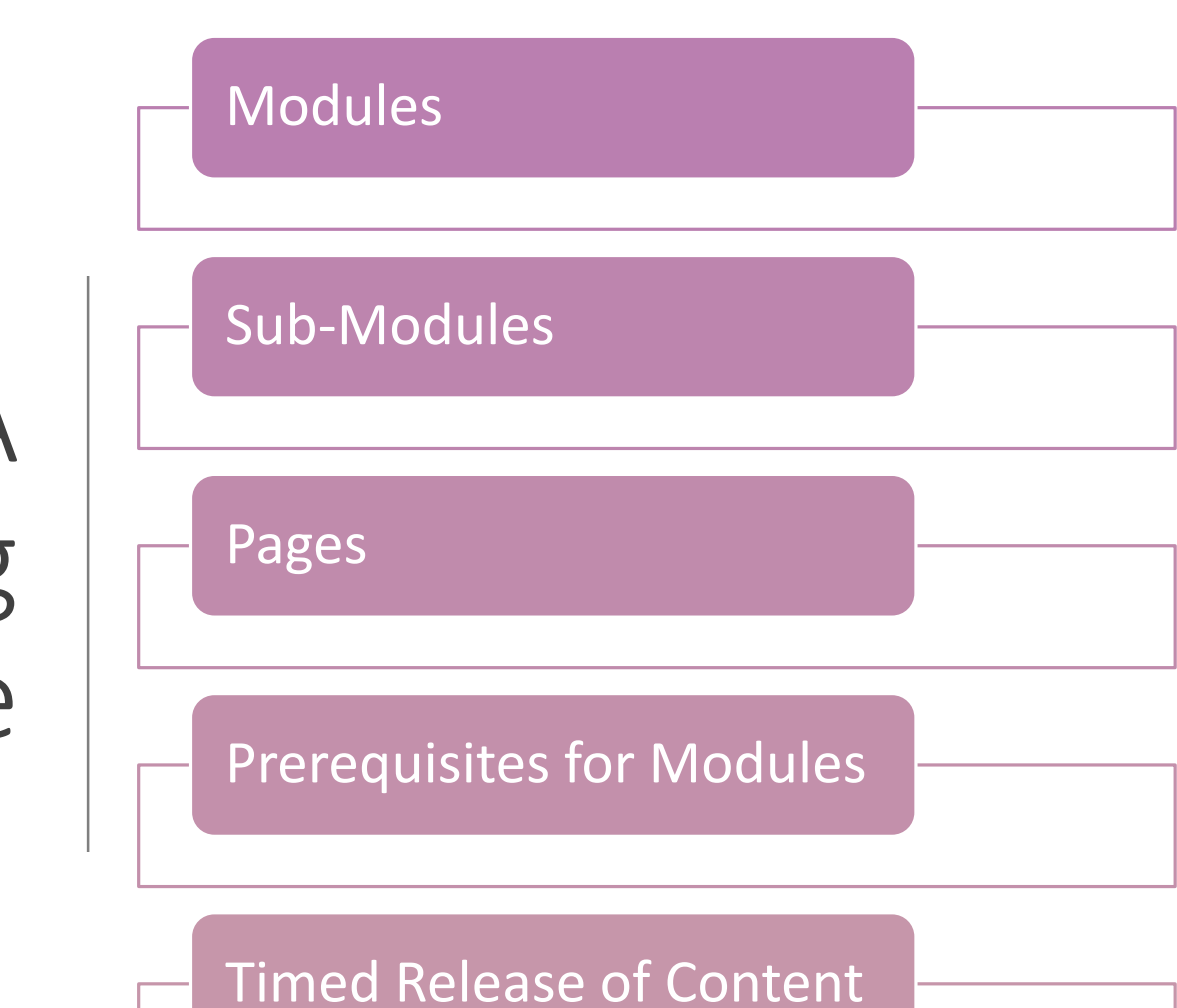

### Student

Organized into sections

Lab/Tutorial Sections

Allot Instructors specifically for Sections

Conduct Assignments, Quizzes exclusively for Sections

Create Student Groups – for various evaluation

Track Student Activity

Live Interactive Services – Conference Services

### Integrated into Canvas

- Google Meet
- Microsoft Team
- Big Blue Button

### **Integration**

- Embedded into pages
- Calendar
- External Links into Modules

### Student Interactions

Announcement

◦ Limited to sections

#### Discussion Forums

- Alert to email and reply via emails itself
- In-built Chat
- Mail via canvas in-box

# Evaluation

#### **Quizzes**

- Staggered Release time
- Section wise release
- Import Question Bank
- Run-Time Monitoring of Quizzes

#### Assignment

- Speed Grader
- Comments on Assignment Submission itself
- Students can reply to comments
- Rubric defined

# Grading

Grading via points

Grading Scheme can be added by instructor

Histograms & Grade Assignments

# Create Canvas – free for teacher

<https://www.instructure.com/canvas/login/free-for-teacher>

Help for free for teachers Canvas

<https://community.canvaslms.com/groups/free-for-teachers>

# Questions ?